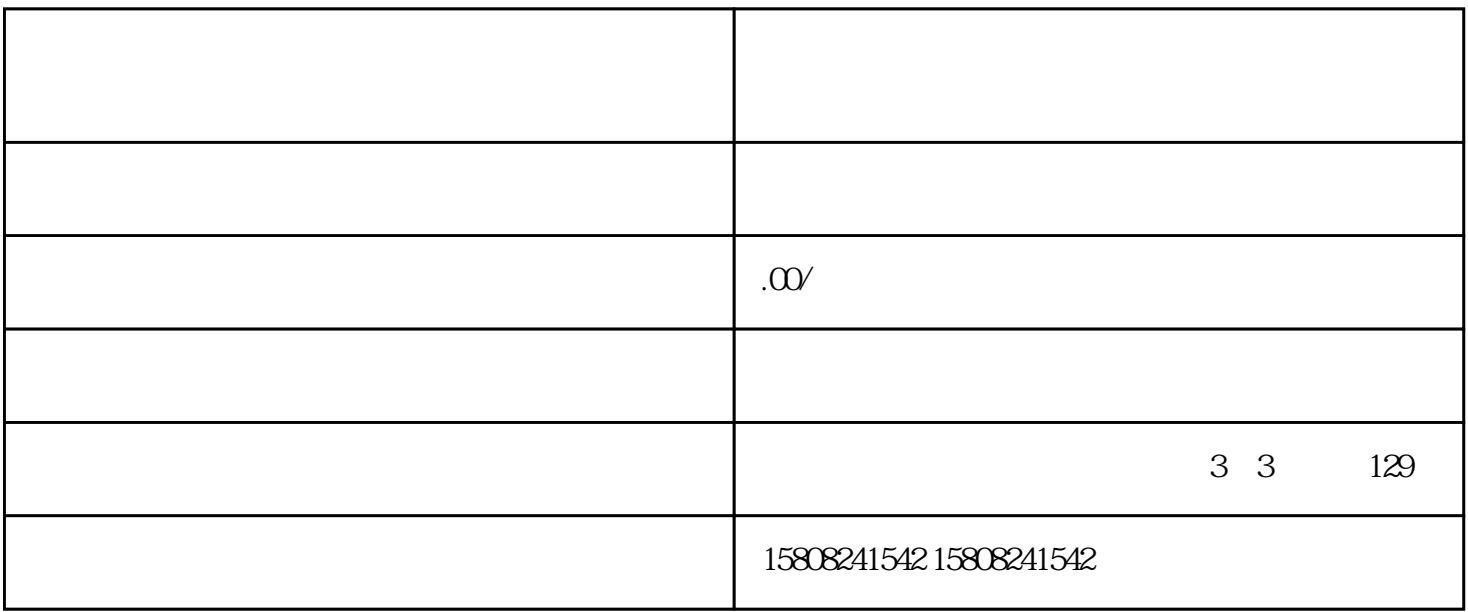

1. 注册和认证:

2. 完善信息:

3. 代上架商品:

 $\alpha$  and  $\alpha$ 

 $\frac{a}{\sqrt{a}}$ 

 $\overline{4}$ 

 $\alpha$  and  $\beta$ 

 $\frac{u}{1-\frac{u}{1-\frac{u}{$